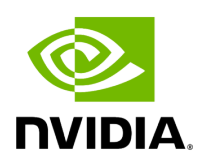

## **Holoscan CLI - nics Command**

## **Table of contents**

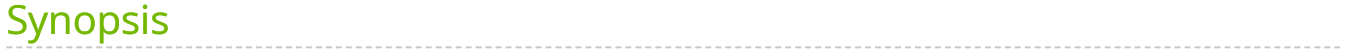

holoscan nics - lists all active network interface cards and its assigned IP address.

## <span id="page-2-0"></span>**Synopsis**

holoscan nics [--help]-h] [--log-level]-l {DEBUG,INFO,WARN,ERROR,CRITICAL}]

© Copyright 2022-2024, NVIDIA.. PDF Generated on 06/06/2024